### Administration Nagios Results and RS130

Durée:5 jours

#### Public:

Les administrateurs systèmes, administrateurs réseau, et toute personne souhaitant mettre en place un système de supervision.

#### Objectifs:

Connaître les fonctionnalités de Nagios. Savoir installer, configurer et administrer le produit. Savoir développer des nouveaux plugins.

#### Connaissances préalables nécessaires:

Notions sur le réseau, bases de TCP/IP.Connaissance d'un langage de script.

#### Programme:

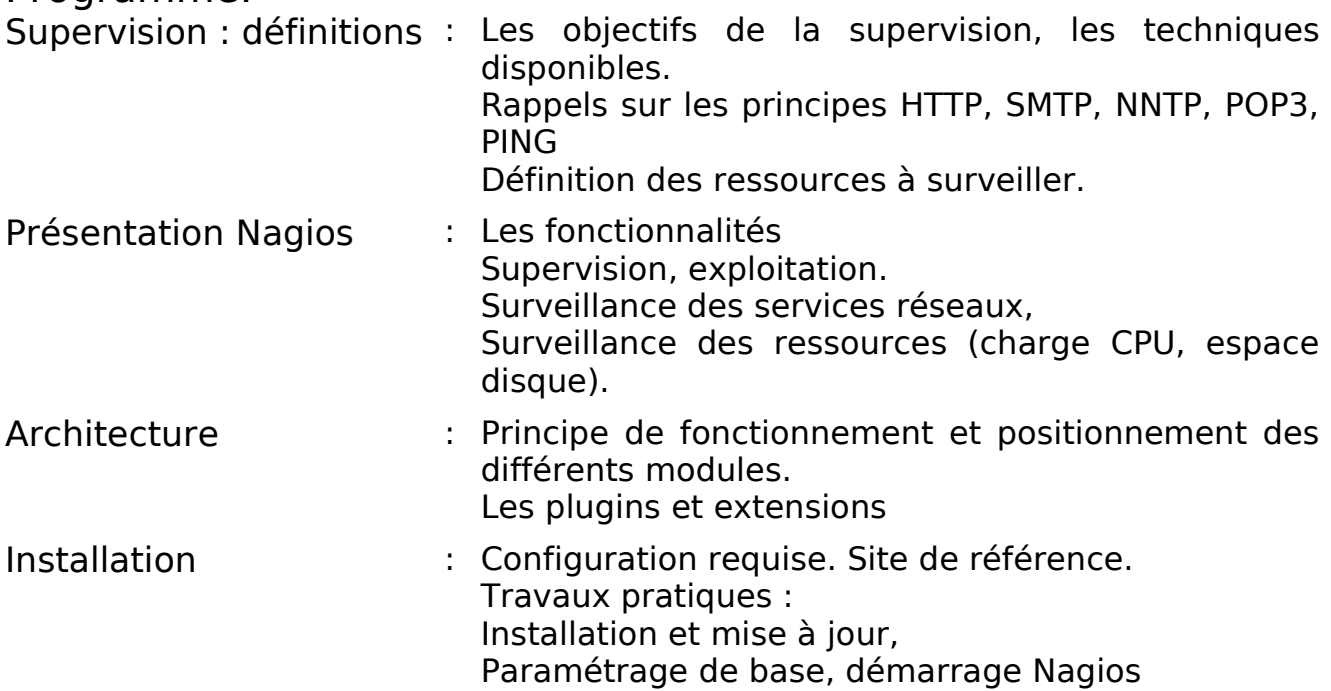

# Administration Nagios RS130

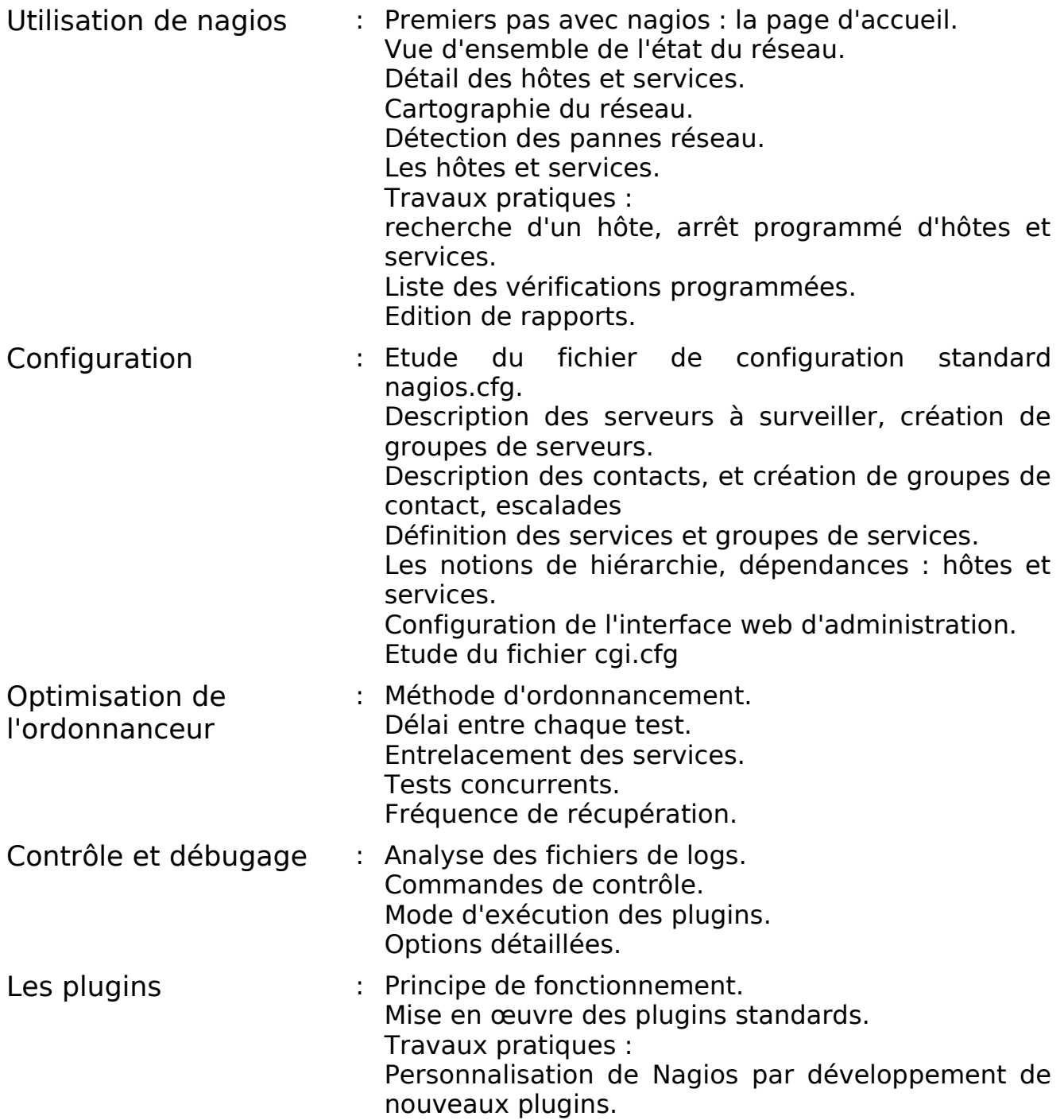

## Administration Nagios Results

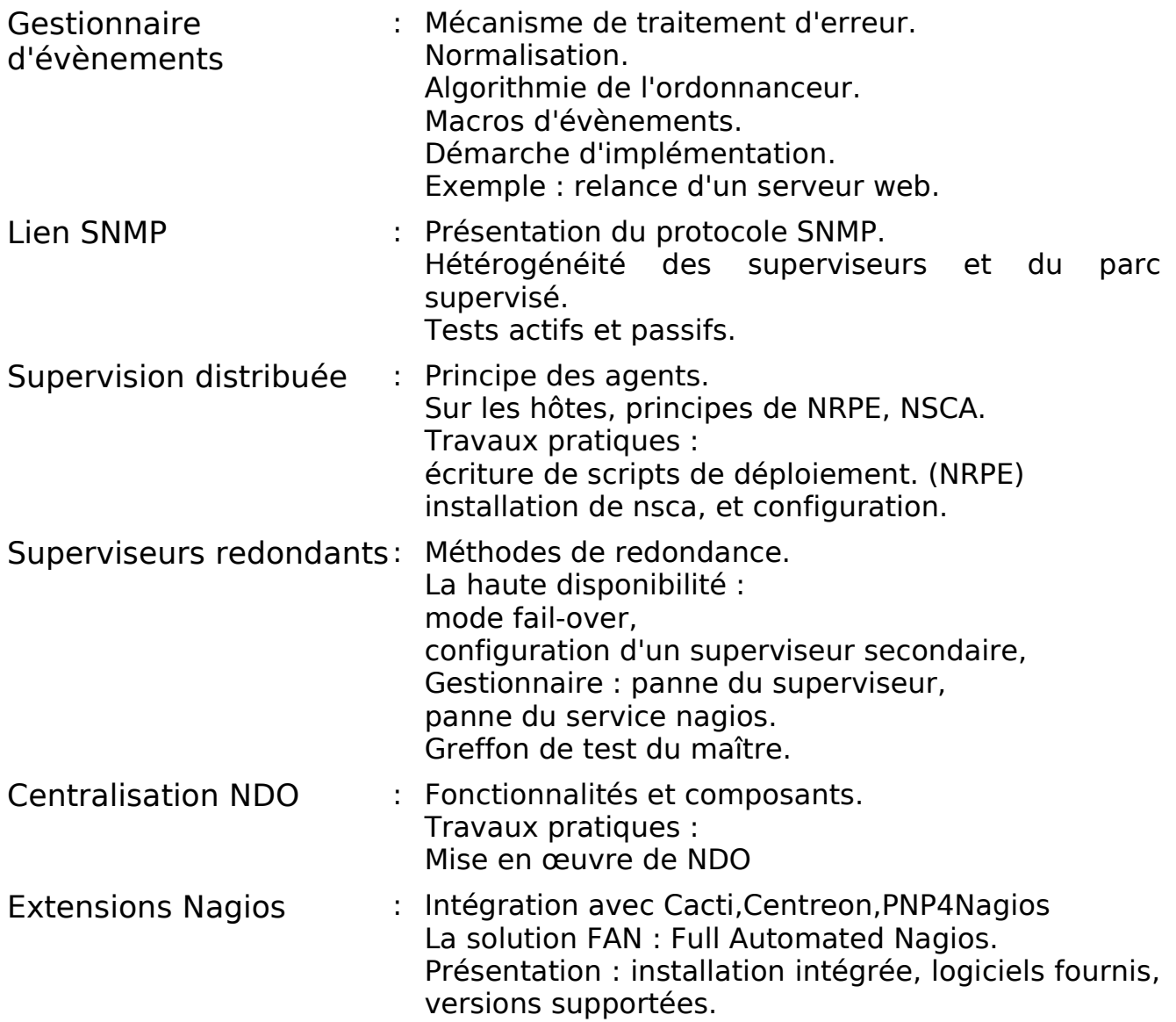